### **Расписание занятий на 12.05.2020 г.**

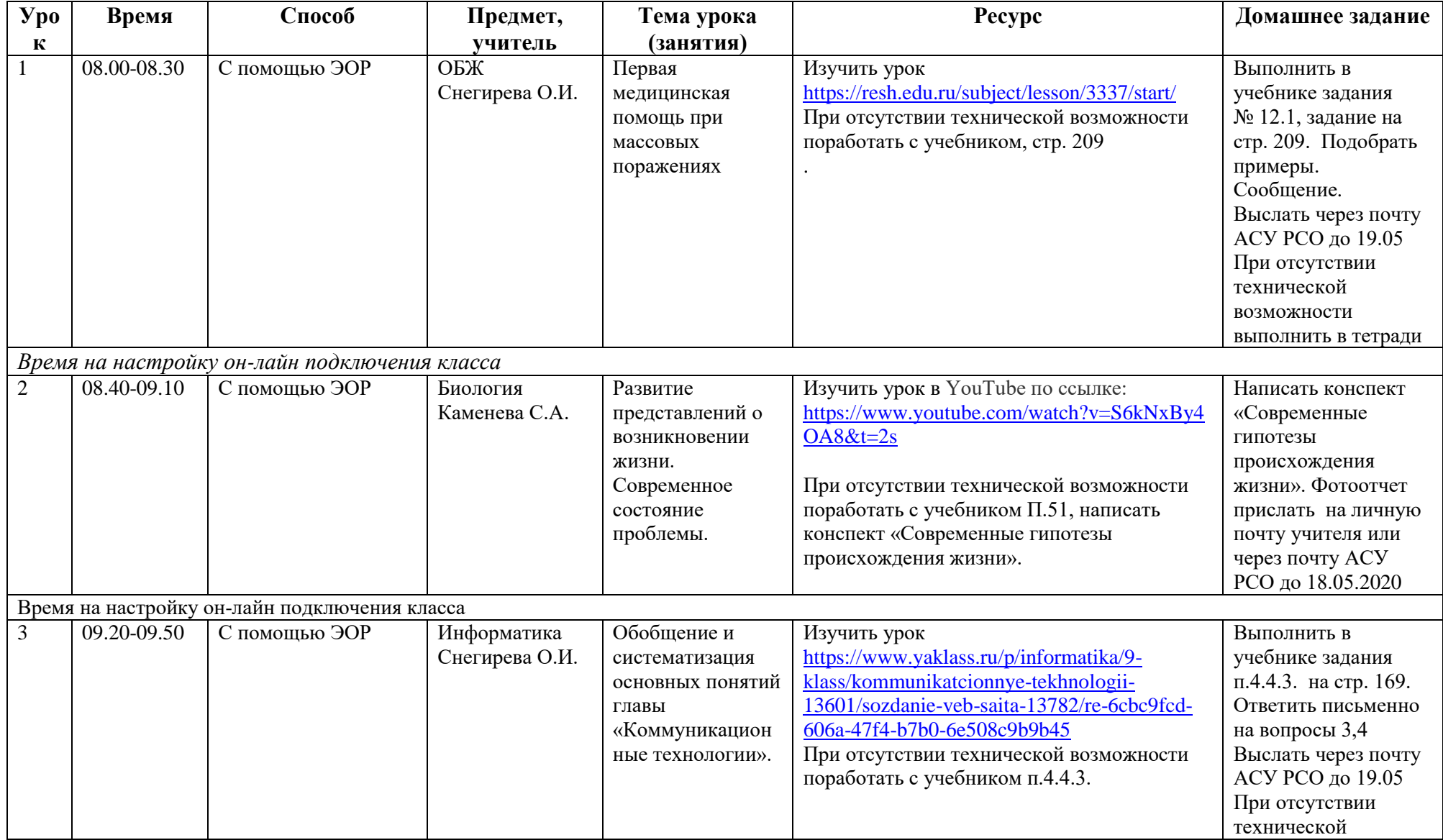

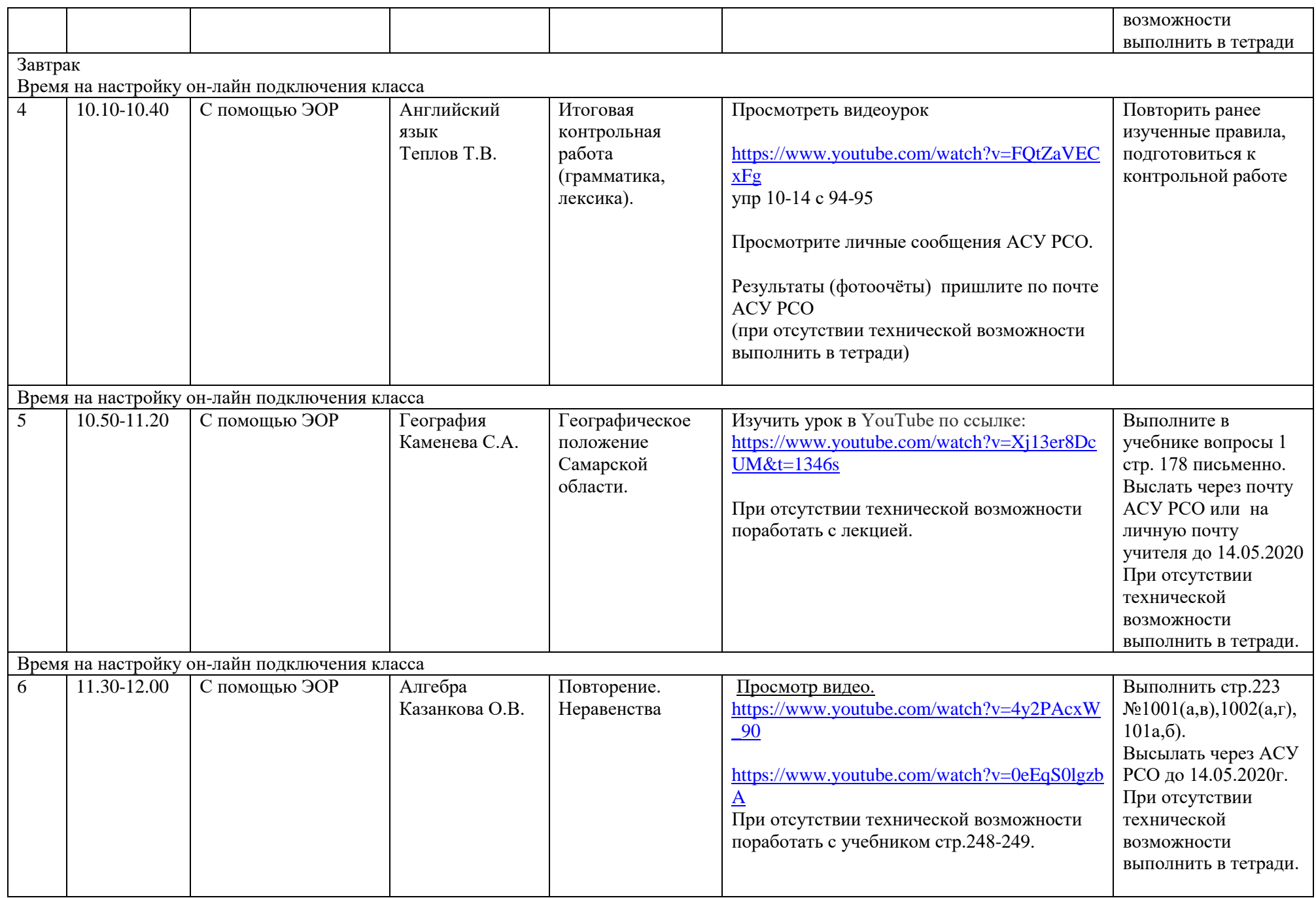

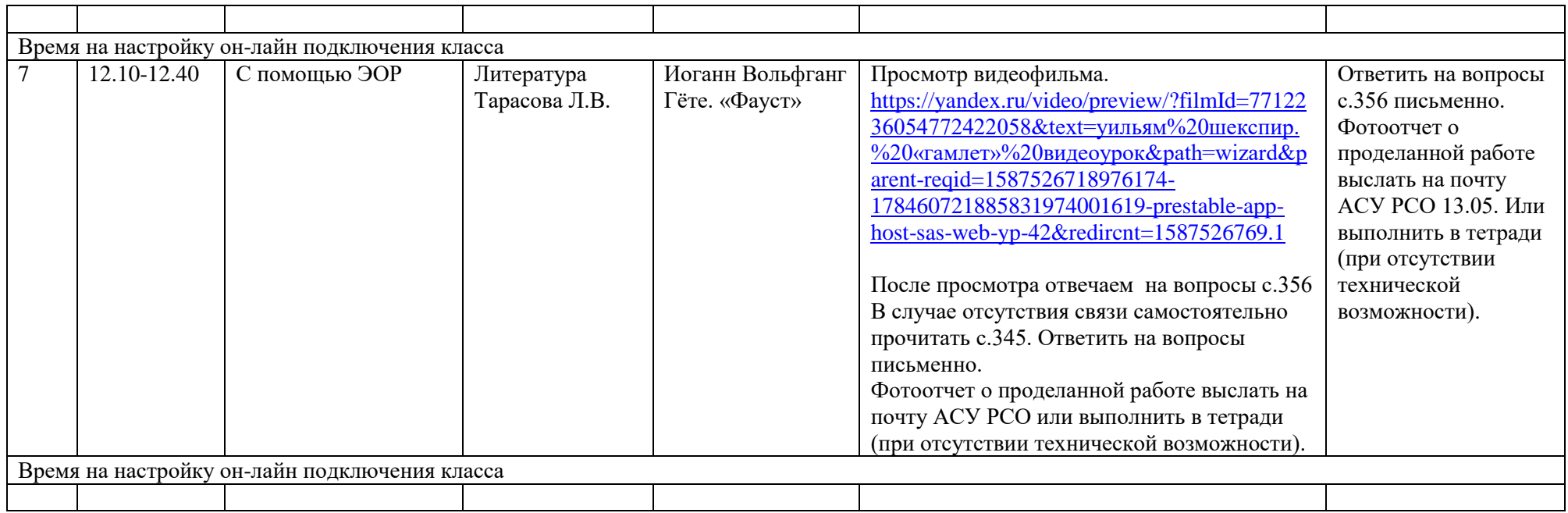

# **Расписание занятий на 13.05.2020 г.**

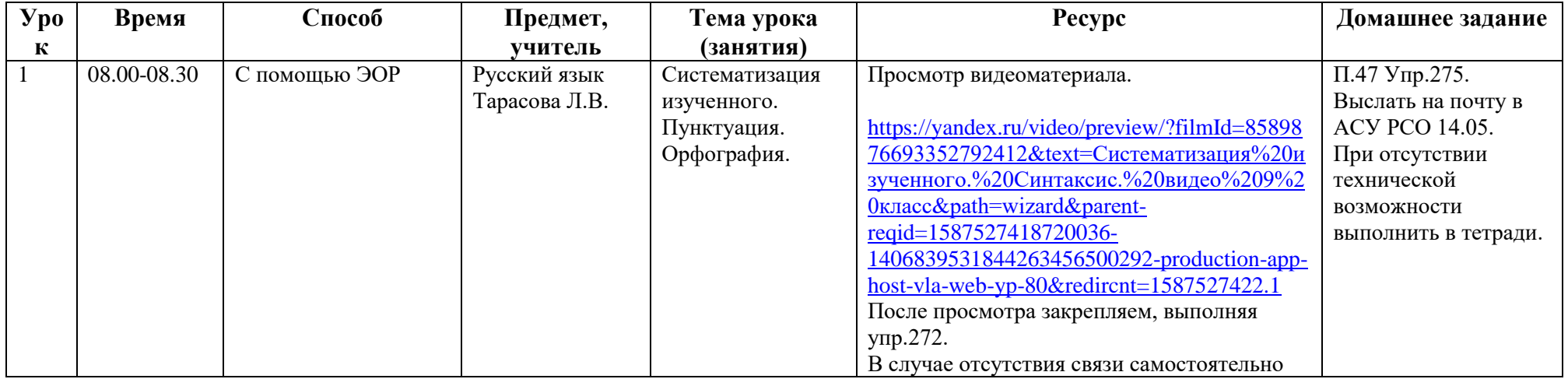

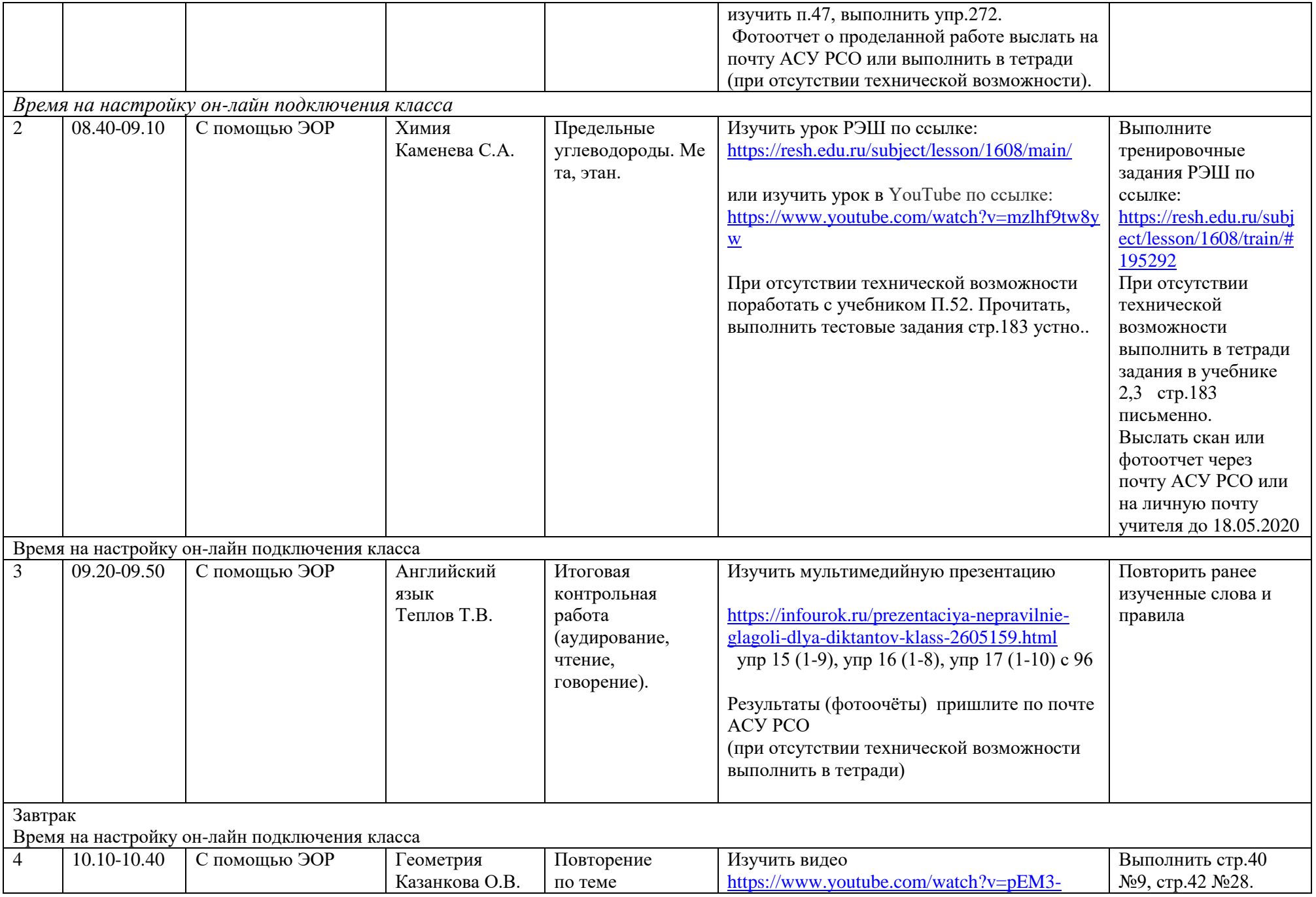

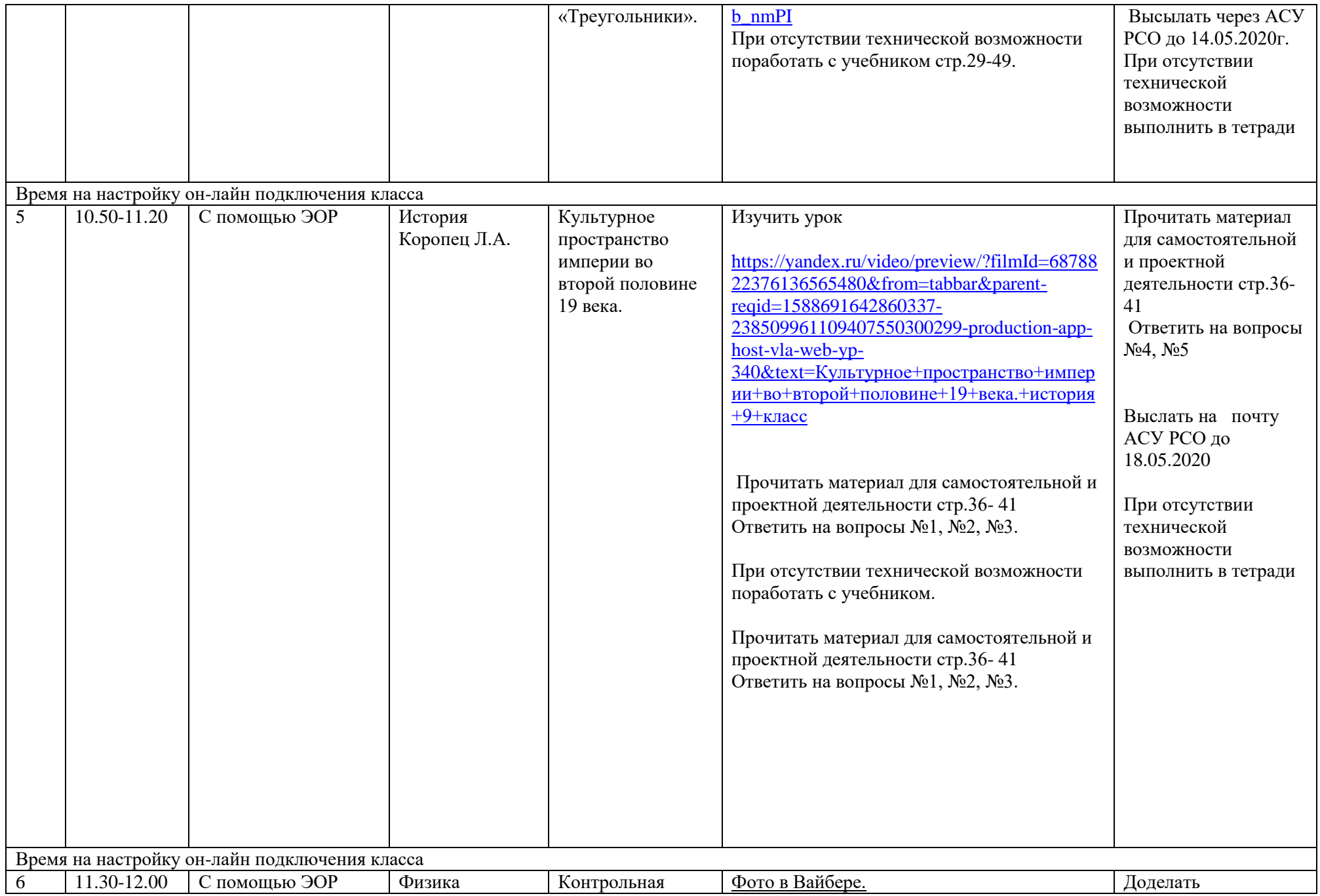

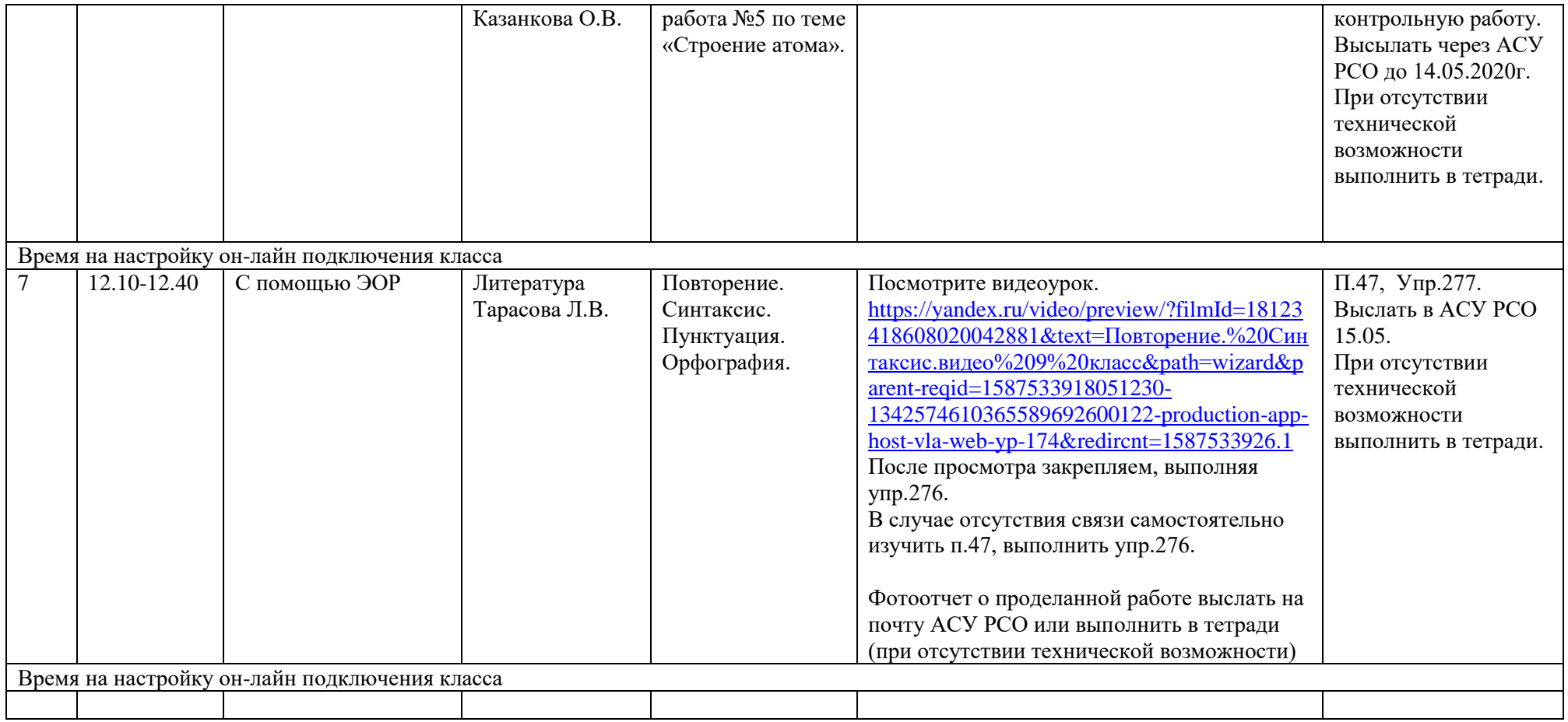

#### **Расписание занятий на 14.05.2020 г.**

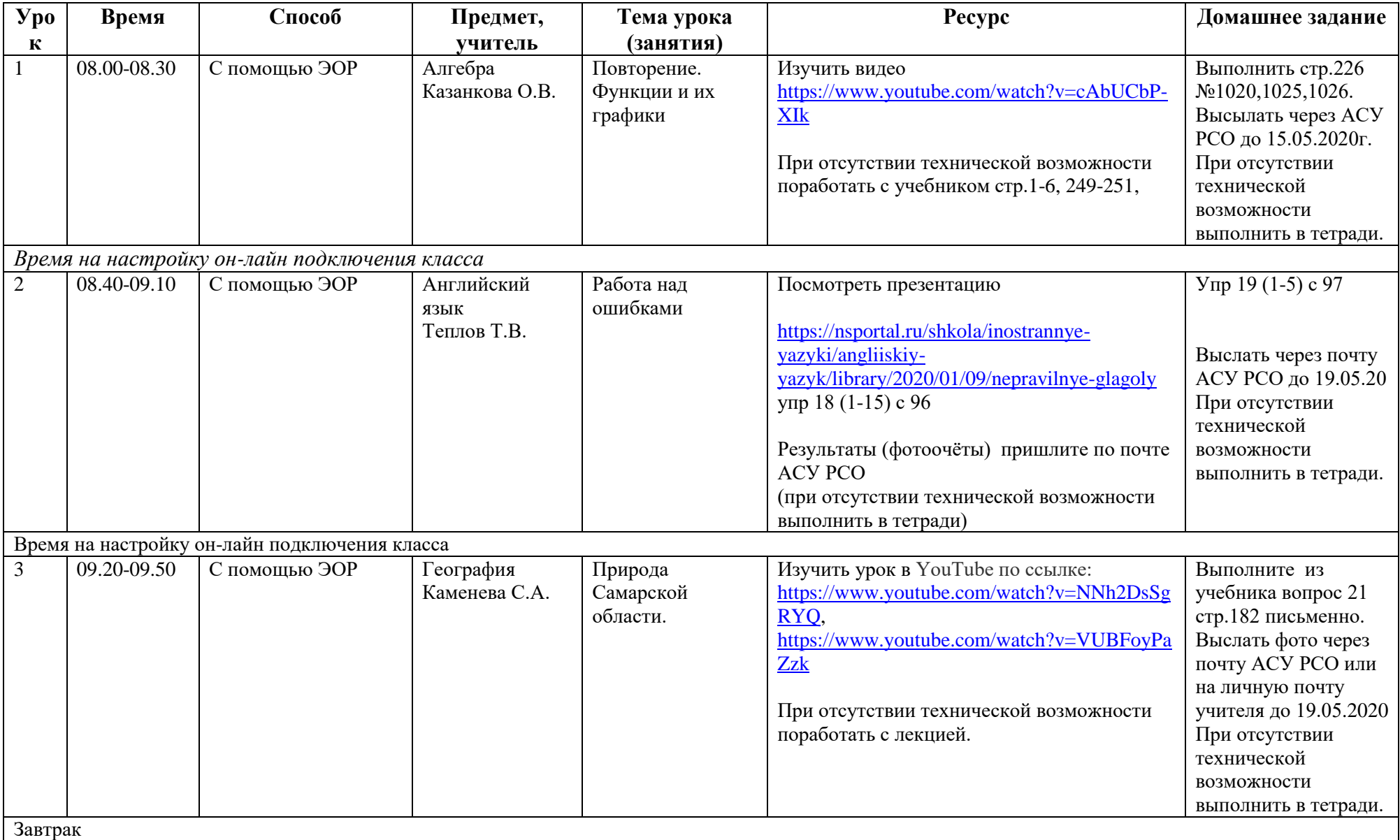

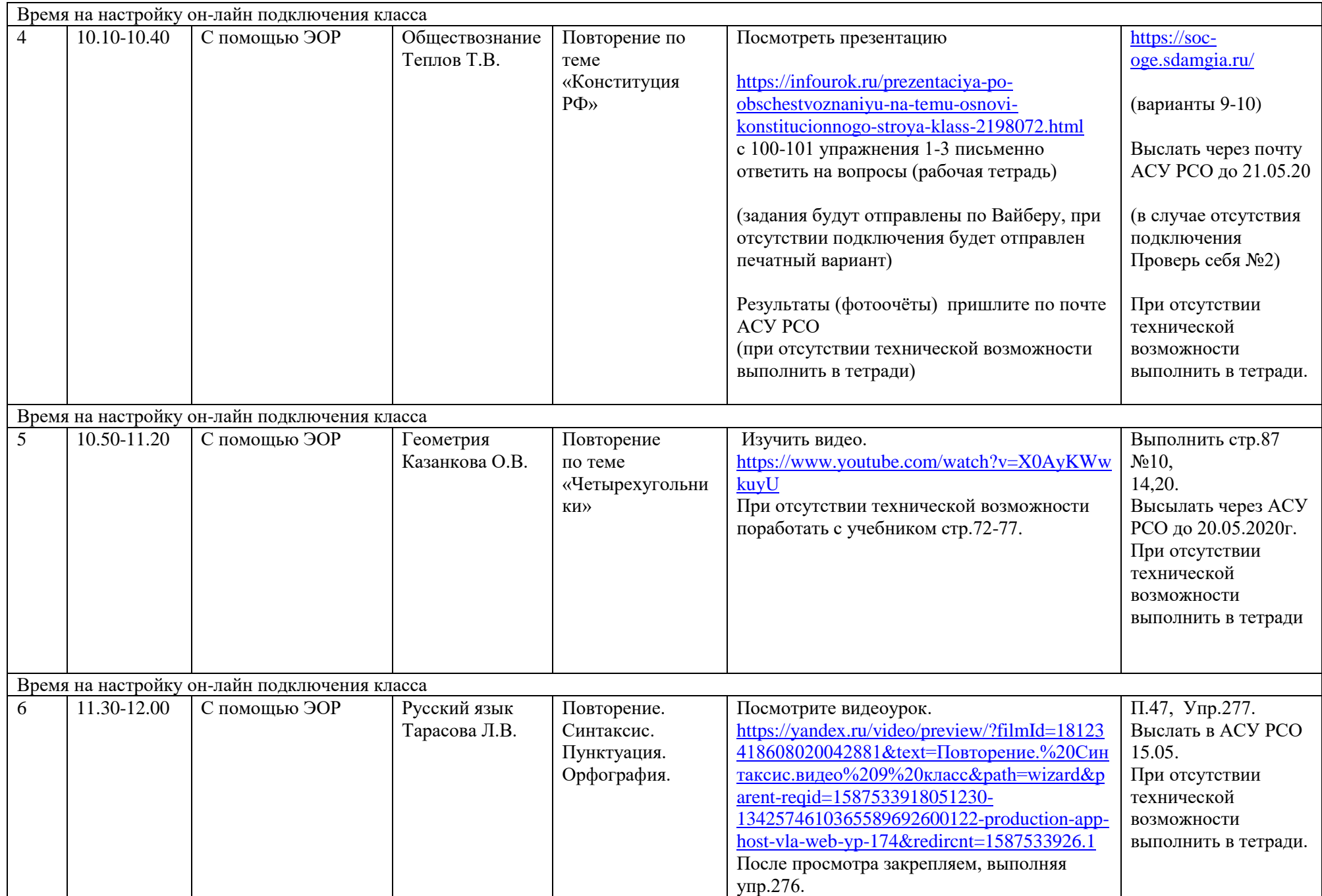

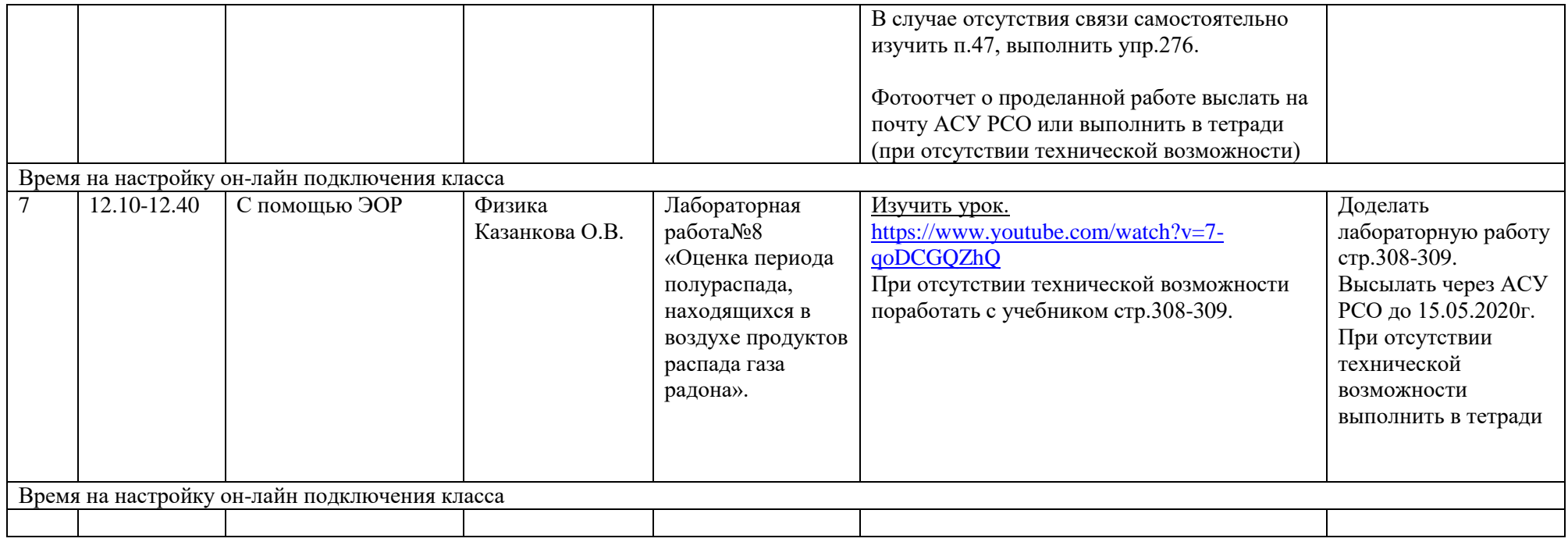

#### **Расписание занятий на 15.05.2020 г.**

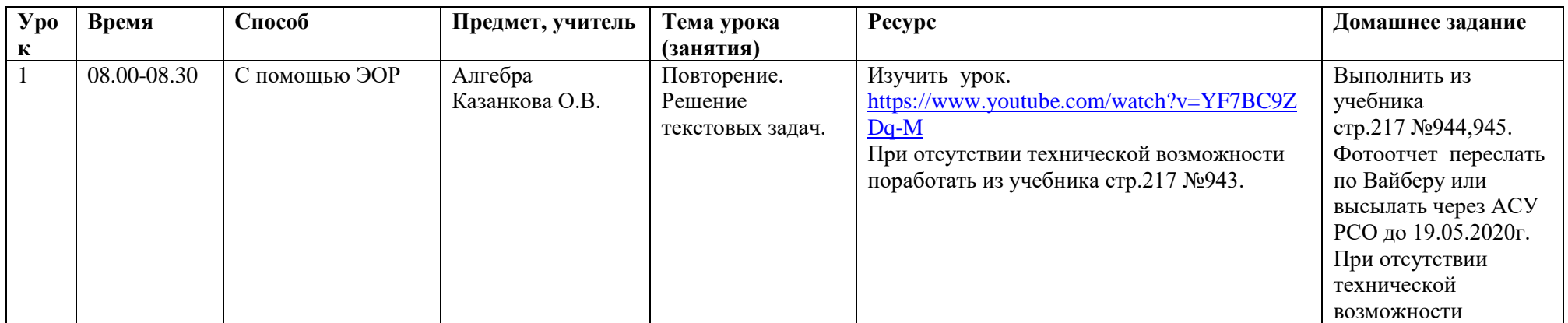

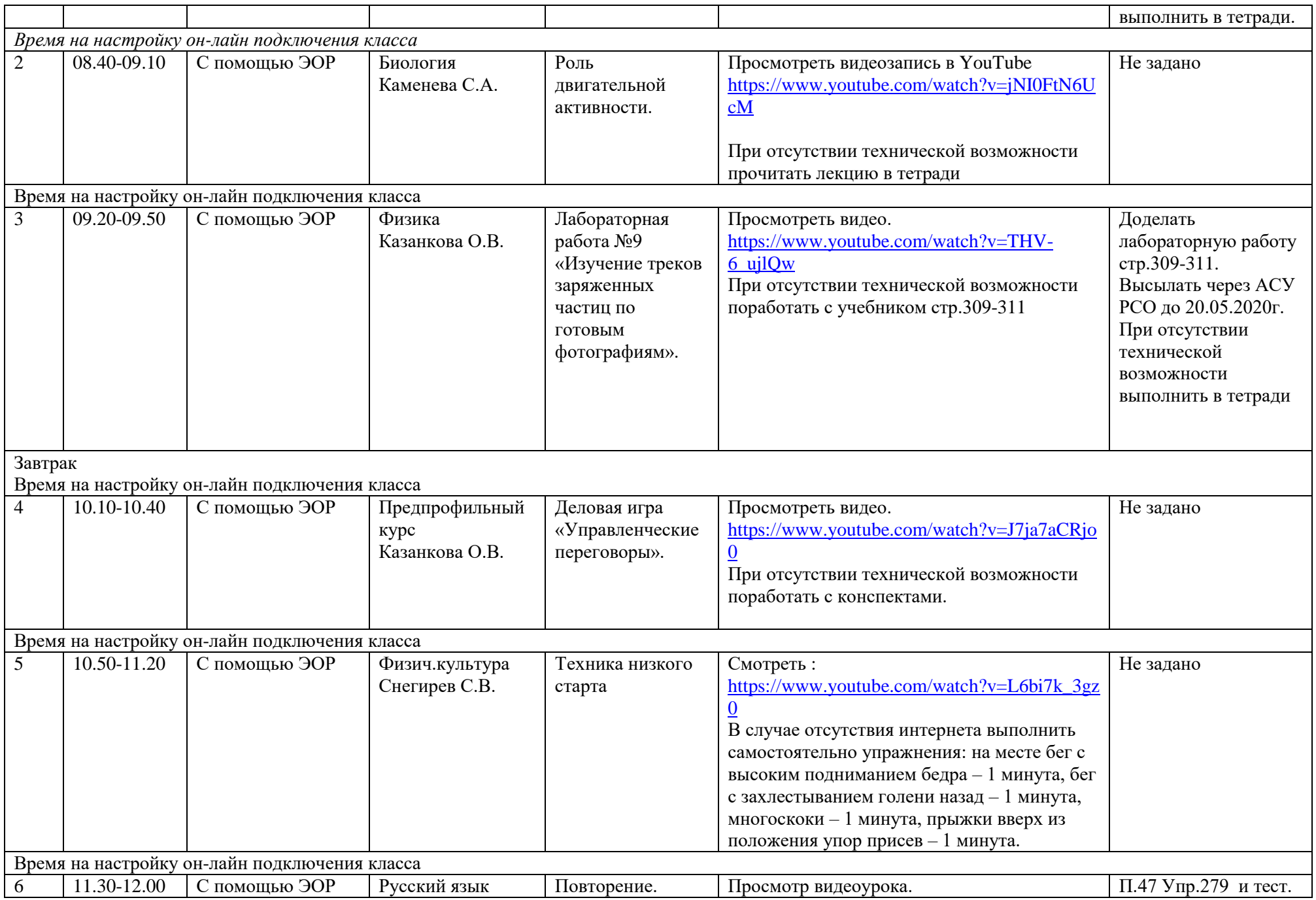

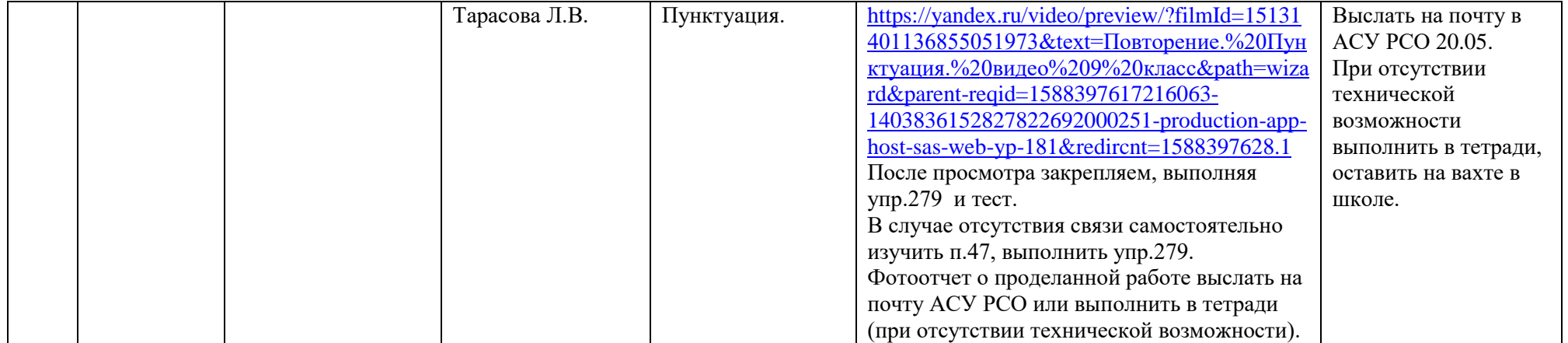